#### Introduction to Enumerations

CMSC 202

#### Enumerated Values

- Enumerated values are used to represent a set of named values.
- Historically in Java (and other languages), these were often stored as constants.
- For example, in Java . . .

**public static final int** *SUIT\_CLUBS* = 0; **public static final int** *SUIT\_DIAMONDS* = 1; **public static final int** *SUIT\_HEARTS* = 2; **public static final int** *SUIT\_SPADES* = 3;

## Issues with this Approach

- There are, however, a number of issues with this approach.
	- Acceptable values are not obvious
	- No type safety
	- No name-spacing
	- Not printable

## Acceptable Values Not Obvious

- Since the values are just integers, it's hard at a glance to tell what the possible values are.
- Take this method from swing's JLabel class.

```
public void setHorizontalAlignment(int alignment) {
    /^* ... ^*/}
```
- Any clue as to what the valid values are for the alignment parameter?
	- Have to resort to reading the documentation

# No Type Safety

- Since the values are just integers, the compiler will let you substitute any valid integer.
- For example, there's nothing stopping one from passing in 1, -3, or 438523423 into the following method.

```
public void drawSuitOnCard(int suit) {
    /* ... */
}
```
• There's no way to constrain to only "suit" ints.

#### No Name-Spacing

- With our card example, we prefixed each of the suits with "SUIT ".
- We chose to prefix all of those constants with this prefix to potentially disambiguate from other enumerated values of the same class.
- For example, had we chosen to also enumerate the card faces (e.g. Jack, Queen, …) we would want to make it clear that they were representing the card faces.
	- For example, we might have "FACE\_ACE".

## Not Printable

- Since they are just integers, if we were to print out the values, they'd simply display their numerical value.
- Similar problem as when reading the method parameters
	- Need to consult the documents to decipher values

#### Enums to the Rescue

- Java 5 added an *enum type* to the language.
- Declared using the **enum** keyword instead of class
- In its simplest form, it contains a commaseparated list of names representing each of the possible options.

**public enum** Suit { *CLUBS*, *DIAMONDS*, *HEARTS*, *SPADES* }

## Enums Address These Issues

• Acceptable values are now obvious – must choose one of the Suit enumerated values…

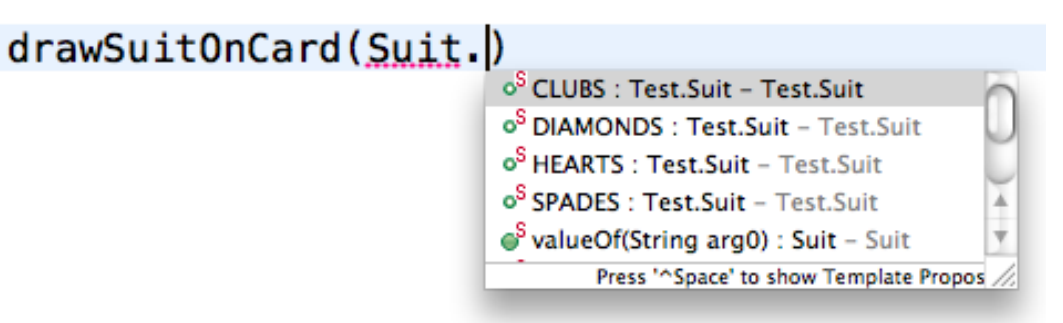

• Type safety — possible values are enforced by the compiler

 $drawSuitOnCard(9452435):$ 

**V**g The method drawSuitOnCard(Test.Suit) in the type Test is not applicable for the arguments (int)

2 quick fixes available:

- Change method 'drawSuitOnCard(Suit)' to 'drawSuitOnCard(int)'
- Create method 'drawSuitOnCard(int)'

Press 'F2' for focus

### Enums Address These Issues

• Every value is name-spaced off of the enum type itself.

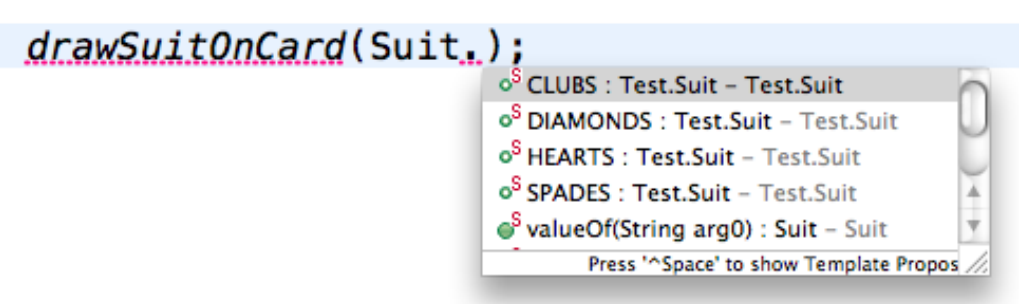

• Printing the enum value is actually readable.

System.*out*.print("Card is a Queen of " + Suit.*HEARTS*); // Prints "Card is a Queen of HEARTS"

## Additional Benefits

- Storage of additional information
- Retrieval of all enumerated values of a type
- Comparison of enumerated values

# Storage of Additional Information

- Enums are objects
- So they can have...
	- Member variables
	- Methods
- For example…
	- We could embed the color of the suit within the Suit.
	- We can then read the value using a getter, etc.

#### **public enum** Suit {

 *CLUBS*(Color.*BLACK*), *DIAMONDS*(Color.*RED*), *HEARTS*(Color.*RED*), *SPADES*(Color.*BLACK*);

**private** Color color;

```
 // Java will prevent construction
 // outside of enum declaration
  Suit(Color c) {
  this.color = c;
 }
```

```
 public Color getColor() {
  return this.color;
```
 } }

## Retrieval of All Enumerated Values

• All enum types will automatically have a *values()* method that returns an array of all enumerated values for that type.

```
Suit[ ] suits = Suit.values();
for(Suit s : suits) {
     System.out.println(s);
}
```
## Comparison of Enumerated Values

- Since users cannot construct enum instances, there can only be one instance of each value.
- As such, we can actually compare enums using the **==** operator.

```
if(suit == Suit.CLUBS) {
    // do something
}
```
## Comparison of Enumerated Values

• Enums can also be used with the **switch**  control structure.

```
Suit suit = /* ... */:
switch (suit) {
    case CLUBS:
    case SPADES:
         // do something
         break;
    case HEARTS:
    case DIAMONDS:
         // do something else
         break;
    default:
         // yet another thing
         break;
}
```
#### One Gotcha

- If you have a reference to an enum instance, then you're assured to have a valid value.
- The key word being "if" you'll likely still need to check that the reference is set.
	- In other words, you may need to check that the reference does/doesn't refer to null.